*Geant4 Technical Forum*

## Geant4.jl - New Interface to Simulation Applications

Pere Mato/CERN 28 September 2023

<https://github.com/JuliaHEP/Geant4.jl>

## Motivation

### ❖ **Julia is a priori a good programming language candidate for HEP**

❖ It combines **high-level expressibility** for scientific computational problems together with **high-performance** execution, avoiding the **two language problem**

- 
- ❖ One essential aspect is to **evaluate its interoperability with existing C++ libraries** in HEP
- ❖ An excellent case for this evaluation is to use Geant4
	- ❖ It is large, complex, and not easy to re-write
	-

❖ The result of this evaluation is a 'nice-to-have' new functionality for Geant4

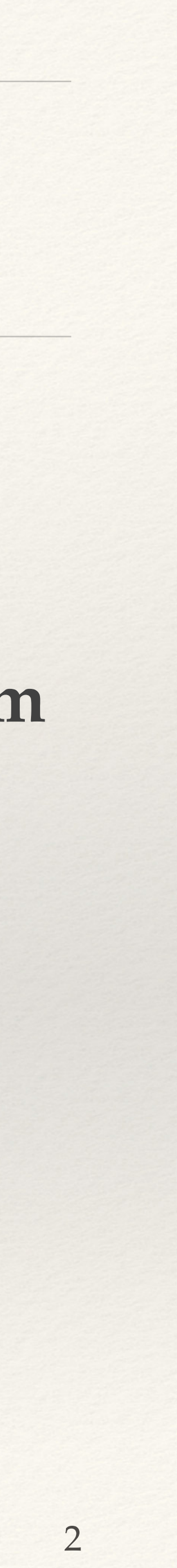

# Julia wrappers to Geant4

- generate) wrappers for each method you want to offer to Julia
- ❖ Using the **CxxWrap.jl** package
	- (similar to pybind11 or Boost.Python)
	- ❖ The package **WrapIt** developed by Ph. Gras makes use of LLVM libraries to gene the wrappers automatically  $\odot$

# ❖ Similarly to Python, to call C++ from Julia you need to write (better

### ❖ The user needs to write small code (in C++) to wrap each class and method Generated wranner statistics

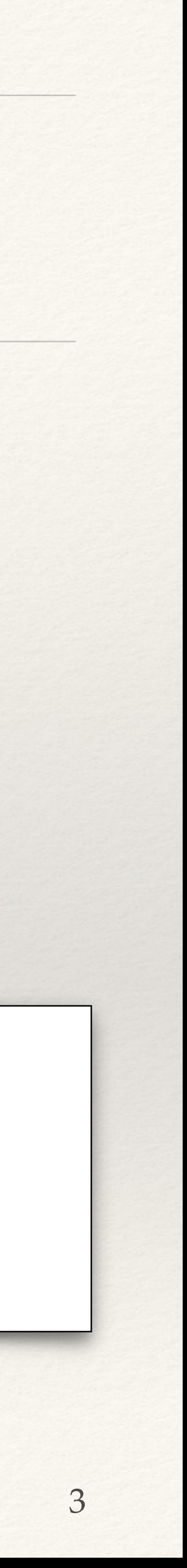

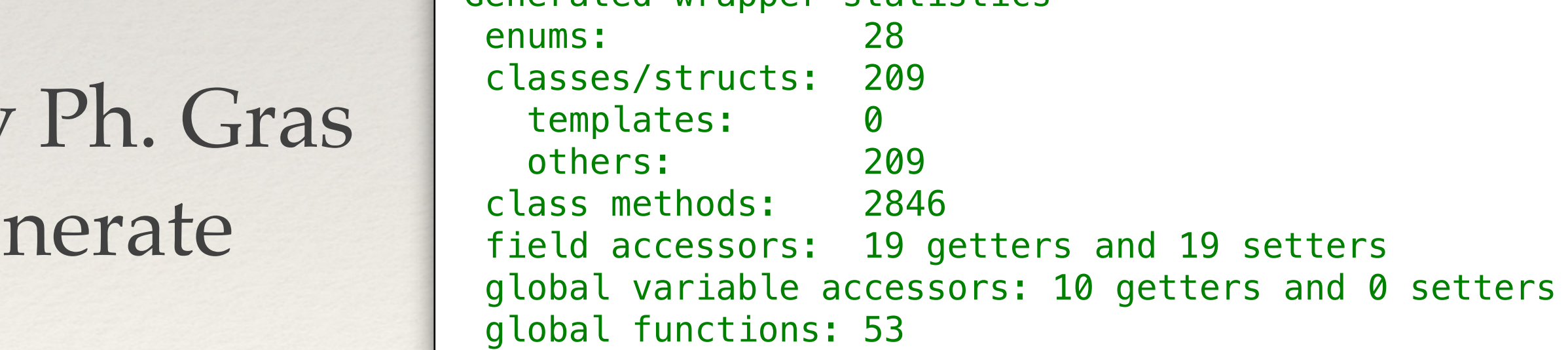

### Basic Interface

- ❖ The interaction to Geant4 from Julia needs to be adapted to the native Julia language
	- ❖ E.g., only structs, no real inheritance, no class methods
- ❖ Since all classes start with 'G4' we can export all types when issuing using Geant4
	- ❖ This is very good, no clashes
- ❖ Sometimes native Julia types are not obtained directly and require some extra step
	- ❖ e.g. G4String

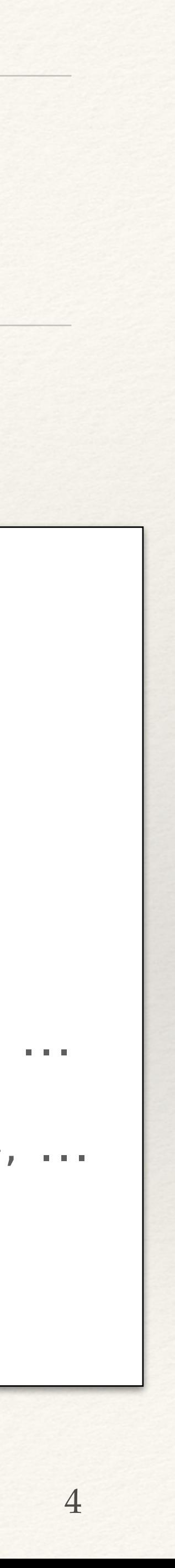

### julia> using Geant4 julia> runManager = G4RunManager()

\*\*\*\*\*\*\*\*\*\*\*\*\*\*\*\*\*\*\*\*\*\*\*\*\*\*\*\*\*\*\*\*\*\*\*\*\*\*\*\*\*\*\*\*\*\*\*\*\*\*\*\*\*\*\*\*\*\*\*\*\*\*

 Geant4 version Name: geant4-11-01-patch-01 [MT] (10-February-2023) Copyright : Geant4 Collaboration References : NIM A 506 (2003), 250-303 : IEEE-TNS 53 (2006), 270-278 : NIM A 835 (2016), 186-225 WWW : http://geant4.org/

\*\*\*\*\*\*\*\*\*\*\*\*\*\*\*\*\*\*\*\*\*\*\*\*\*\*\*\*\*\*\*\*\*\*\*\*\*\*\*\*\*\*\*\*\*\*\*\*\*\*\*\*\*\*\*\*\*\*\*\*\*\*

Geant4.G4RunManagerAllocated(Ptr{Nothing} @0x00007f9fcb6f9c50)

### julia> methodswith(G4RunManager, supertypes=true)

convert(t::Type{G4RunManager}, x::T) where T<:G4RunManager in Geant4 at ...

AbortEvent(arg1::Union{CxxWrap.CxxWrapCore.CxxRef{<:G4RunManager},

...

[94] rndmSaveThisRun(arg1::Union{CxxWrap.CxxWrapCore.CxxRef{<:G4RunManager}, ...

### julia> v = GetVersionString(runManager)

ConstCxxRef{G4String}(Ptr{G4String} @0x00007ffed34df2d8)

### julia> String(v)

" Geant4 version Name: geant4-11-01-patch-01 [MT] (10-February-2023)"

# Package Structure

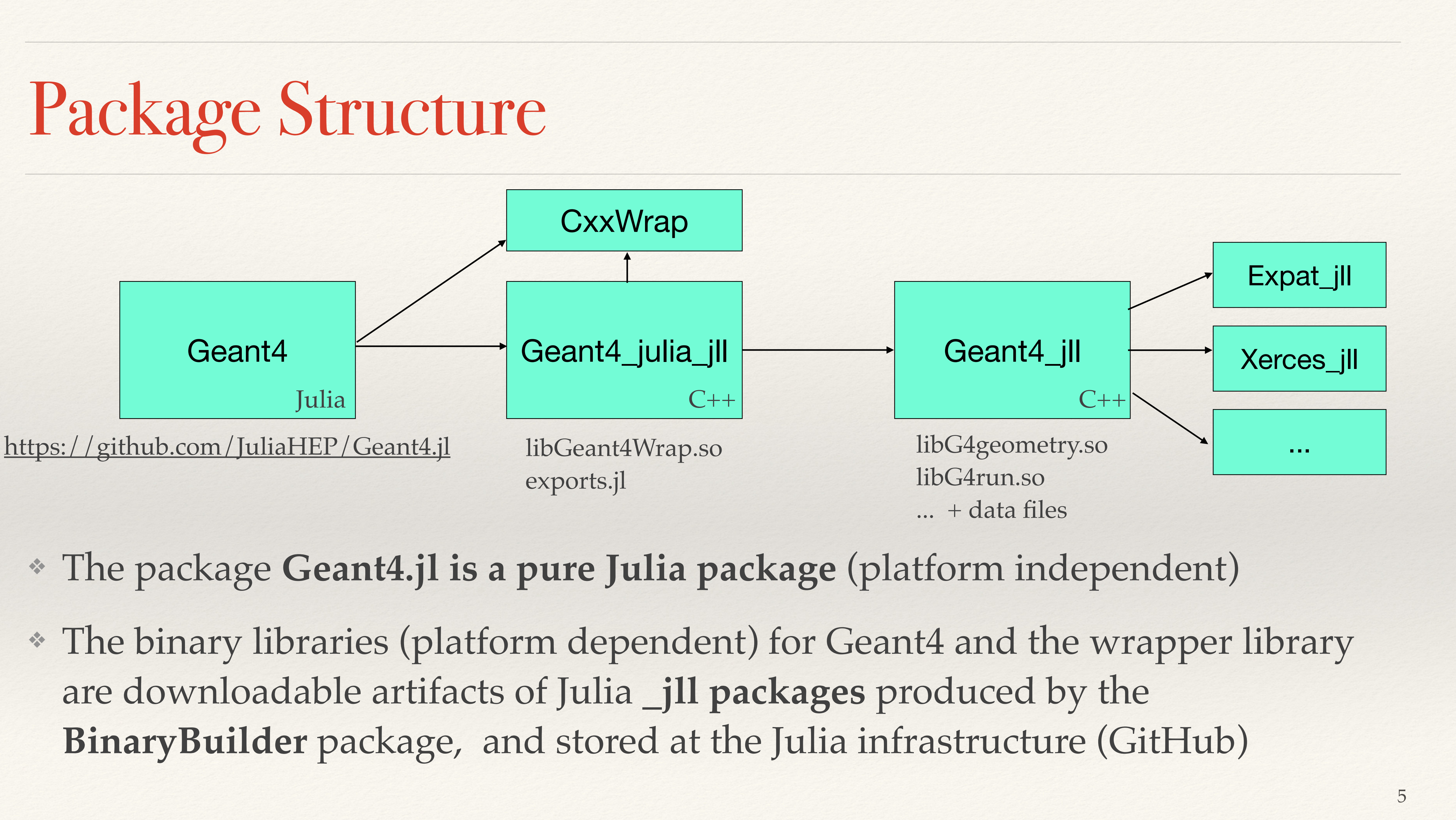

- 
- 

# Rethinking the Application Interface

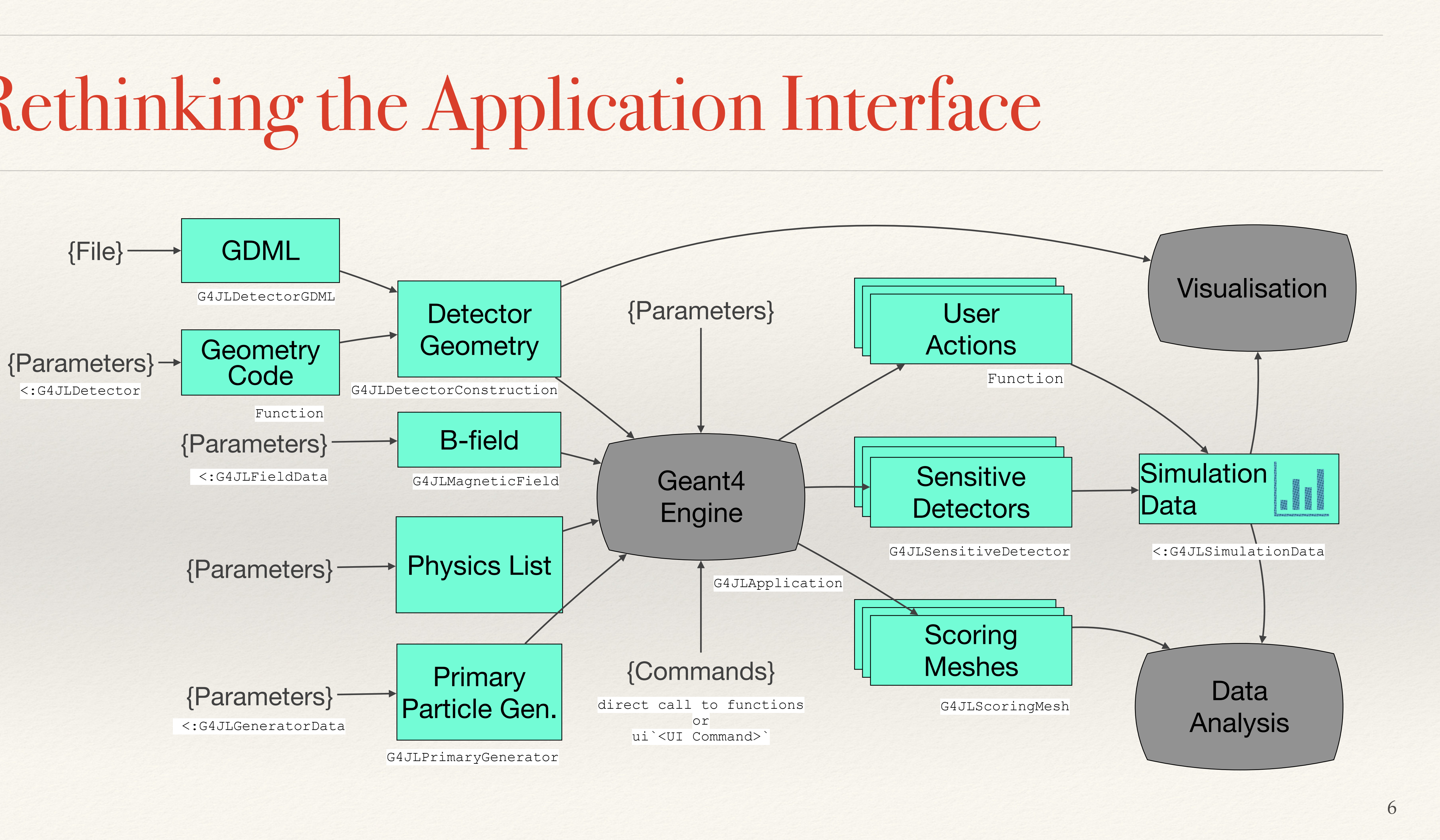

# Application Interface: Wish List

- ❖ The idea is to exploit the Julia language to provide a simple and ergonomic user interface
	- ❖ **Minimalistic**. Define only what you really need for the simulation application. Avoid any boilerplate code.
	- ❖ **Do the necessary at the right time**. Hide the application state and calling sequence
	- ❖ **Interactive**. Using the Julia REPL, as well as support for Jupyter and Pluto notebooks
	- ❖ **Transparent MT**. As much as possible hide behind the scenes, the handling of Multi-Threading (e.g. per-thread calls and thread-local instances)
	- ❖ **Integrated simulation and analysis**. In the same application the simulation data can be analyzed and presented

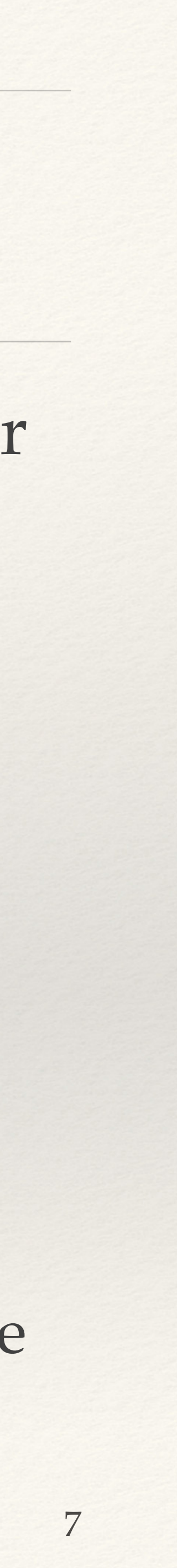

## Detector Geometry

- ❖ Main detector parameters encapsulated in a user struct inheriting from G4JLDetector
- ❖ A user defined Julia function will be called at the right moment to construct the geometry, receiving the detector parameters
	- ❖ For the time being the same API
	- ❖ Object ownership is delicate and in most cases hidden

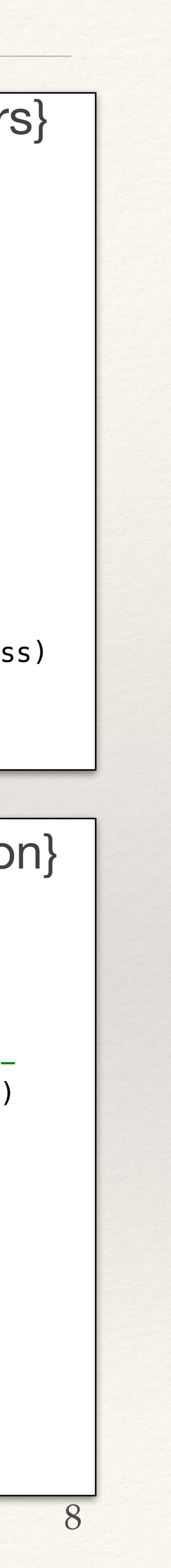

```
mutable struct TestEm3Detector <: G4JLDetector
    # main input parameters
     const fNbOfAbsor::Int64
     const fNbOfLayers::Int64
     const fCalorSizeYZ::Float64
     const fAbsorThickness::Vector{Float64}
     # mutable (computed) detector data
     fLayerThickness::Float64
     fCalorThickness::Float64
     fWorldSizeYZ::Float64
     fWorldSizeX::Float64
     ...
     function TestEm3Detector(;nbOfLayers = 50, 
                              calosalorSizeYZ = 40cm,
                              absorThickness = [2.3mm, 5.7mm],
                              absorMaterial = ['G4_Pb'', 'G4_lAr'']self = new(length(absorThickness), nbOfLayers, calorSizeYZ, absorThickness)
         ...
     end
| end
function TestEm3Construct(det::TestEm3Detector)
     (; fNbOfAbsor, fNbOfLayers, fCalorSizeYZ, fAbsorThickness, fLayerThickness,
        fCalorThickness, fWorldSizeYZ, fWorldSizeX, fWorldMaterial) = det
                                                                   {Parameters}
                                                          {Construct Function}
```

```
 println("Building Geometry now!!!")
```

```
 #---World--------------------------------------------------------------------
 det.fSolidWorld = G4Box("World", fWorldSizeX/2,fWorldSizeYZ/2,fWorldSizeYZ/2)
    det.fLogicWorld = G4LogicalVolume(det.fSolidWorld, fWorldMaterial, "World")
   det.fPhysiWorld = G4PVPlacement(nothing, \# no rotation
                              G4ThreeVector(), # at (0, 0, 0) det.fLogicWorld, # its fLogical volume
                              "World", \# its name
                              nothing, \# its mother volume
                              false, \# no boolean operation
                               0) \#copy number
    ...
end
```
Geant4.getConstructor(::TestEm3Detector)::Function = TestEm3Construct

# Magnetic Field

- ❖ The user provides a data struct inheriting from G4JLFieldData and the function getfield(...)
- ❖ Also can use pre-defined fields such as G4JLUniformMagField

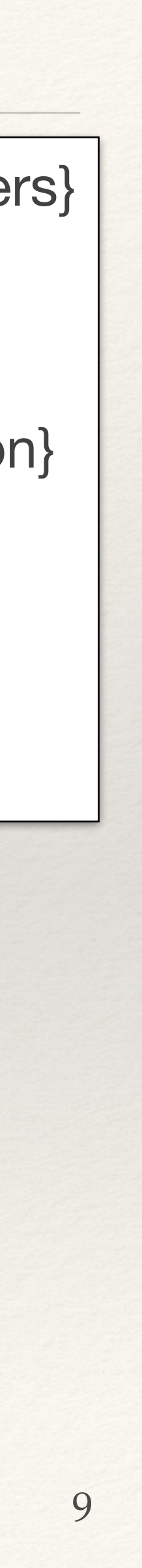

```
mutable struct CustomFieldData <: G4JLFieldData
     field::G4ThreeVector
lend
function CustomField{CustomFieldData}(field::G4ThreeVector)
     data = CustomFieldData(field)
     function getfield!(field::G4ThreeVector, pos::G4ThreeVector,
                         data::CustomFieldData)::Nothing
         assign(field, data.field)
         return
     end
     G4JLMagneticField("Uniform", data; getfield_method=getfield!)
lend
                                                               {Parameters}
                                                                 {Function}
```
# Primary Particle Generator

- ❖ The user can use the predefined G4JLGunGenerator generator, or define his/her own generator by defining a struct for the parameters and two functions: init and generate that will be called at the adequate moment
- ❖ Implicit multiple instances will be created in case on MT

```
# Predefined Particle Gun-------------------
\vert particlegun = G4JLGunGenerator(particle = "e-",
                                 energy = 1GeV,
                                 direction = G4ThreeVector(1, 0, 0),
                                 position = G4ThreeVector(0, 0, 0))
```
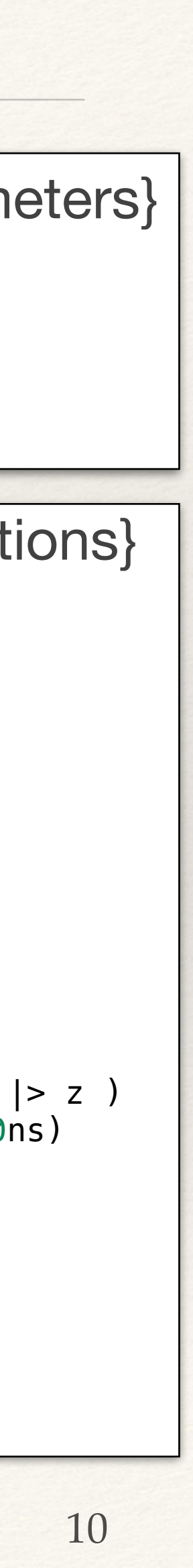

```
mutable struct MedicalBeamData <: G4JLGeneratorData
   particleName::String
   particlePtr::CxxPtr{G4ParticleDefinition}
   energy::Float64 
   ssd::Float64
   fieldXY::Float64
   surfaceZ::Float64
end
                                                                      {Parameters}
function MedicalBeam(;particle="e-", energy=10MeV, ssd=100cm, fieldXY=10cm)
   data = MedicalBeamData(particle, CxxPtr{G4ParticleDefinition}(C_NULL), 
                          energy, ssd, fieldXY, 0.)
  function init(data::MedicalBeamData, app::G4JLApplication)
     data.particlePtr = FindParticle(data.particleName)
    data.surfaceZ = -app.detector.phantom/Z/2 end
  function generate( evt::CxxPtr{G4Event}, data::MedicalBeamData)::Nothing
     mass = data.particlePtr |> GetPDGMass
    momemtum = \sqrt{(} (mass + data.energy)^2 - mass^2)
    pvec = momentum * generateBeanDir(data.ssd, data.fieldXY); primary = G4PrimaryParticle(data.particlePtr, pvec |> x, pvec |> y, pvec |> z )
    vertex = G4PrimaryVertex(G4ThreeVector(0, 0, data.surfaceZ - data.ssd), 0ns)
     SetPrimary(vertex, move!(primary))
     AddPrimaryVertex(evt, move!(vertex))
   end
   G4JLPrimaryGenerator("MedicalBeam", data; init_method=init,
                                              generate_method=generate)
|end
                                                                       {Functions}
```
## Simulation Data

- ❖ With the 'user actions' and 'sensitive detectors' the user will collect all simulation data in a user defined struct inheriting from G4JLSimulationData
	- ❖ Typically it will consists of counters, histograms, temporary structs to be written event-by-event, etc.
- ❖ In case of MT, a function (add!) to reduce the contents of the data struct for each worker thread needs to be provided by the user

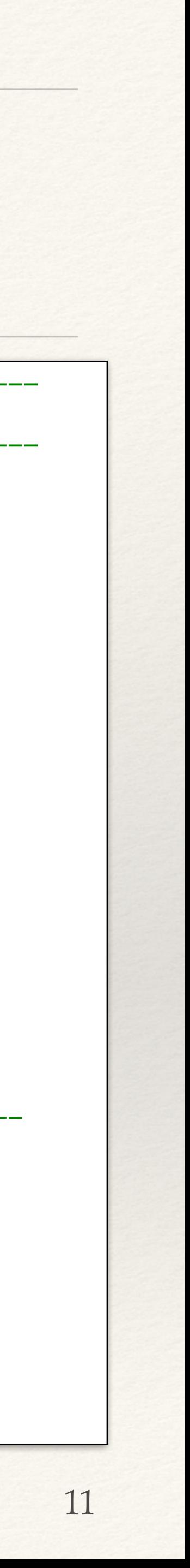

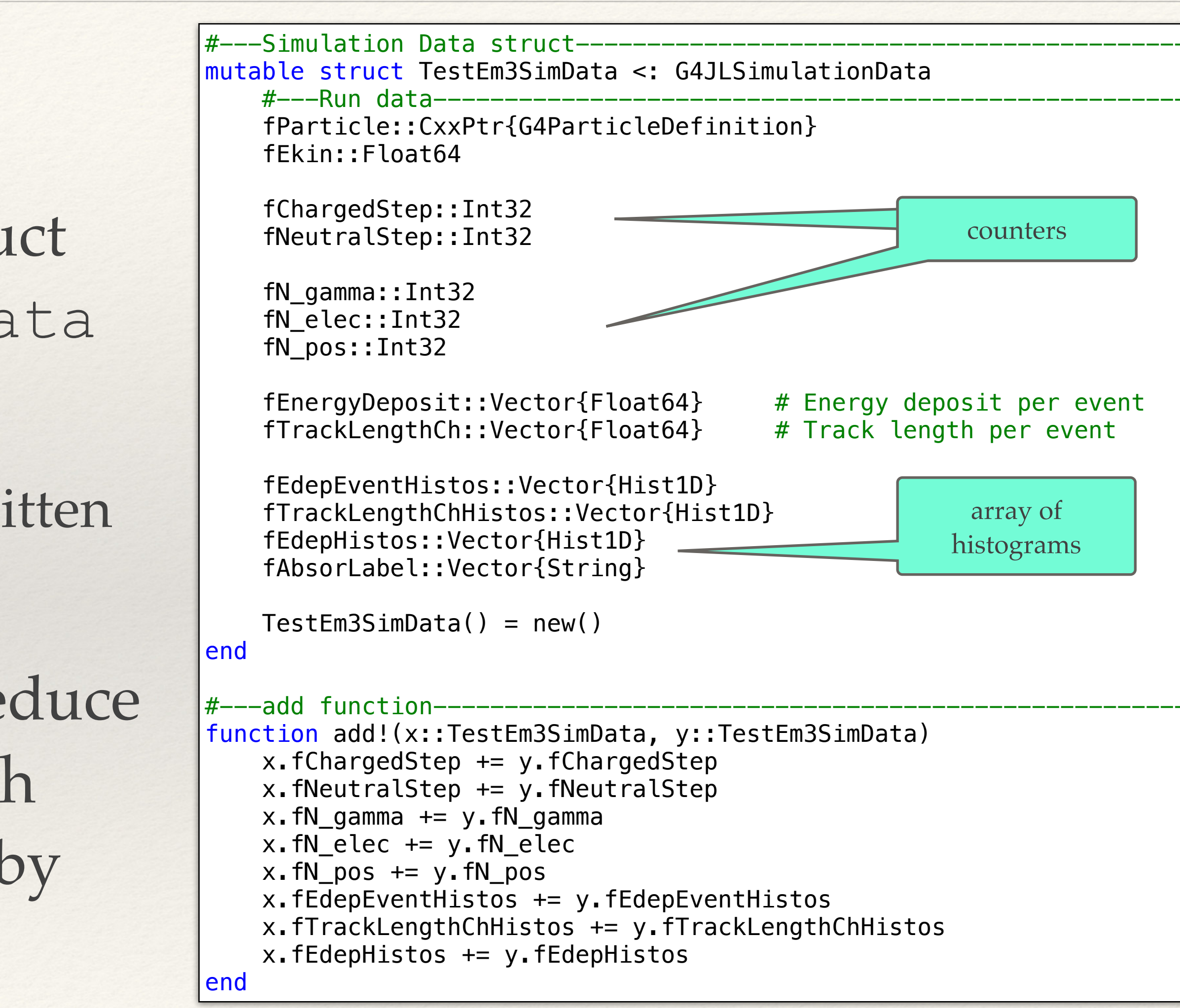

### User Actions

- ❖ **User actions** are native Julia functions (called by  $C++$ )
- ❖ In addition to the G4 standard arguments they get a reference to the G4JLApplication to get all simulation context (no globals!)
- ❖ All worker threads are calling the same user action functions (user needs to prevent data racing)

```
#---Stepping action-
#---Begin Event Action---
function beginevent(evt::G4Event, app::G4JLApplication)::Nothing
    data = getSIMdata(ap) fill!(data.fEnergyDeposit, 0.0)
     fill!(data.fTrackLengthCh, 0.0)
     return
end
                                                               its own thread local copy 
                                                                 of the simulation data
```

```
function stepaction(step::G4Step, app::G4JLApplication)::Nothing
    detection = app.detectordata = getSIMdata(ap) prepoint = GetPreStepPoint(step)
    track = GetTrack(\text{step}) # Return if step in not in the world volume
     prepoint |> GetPhysicalVolume |> GetLogicalVolume |> GetMaterial 
              == detector.fWorldMaterial && return nothing
     particle = GetDefinition(track)
     charge = GetPDGCharge(particle)
    stepl = \theta.
    if charge != 0.
         stepl = GetStepLength(step)
        data.fChargedStep += 1 else
         data.fNeutralStep += 1
     end
    edep = GetTotalEnergyDeposit(step) * GetWeight(track)
    absorNum = GetCopyNumber(GetTouchable(prepoint), 0)
    layerNum = GetCopyNumber(GetTouchable(prepoint), 1) + 1
     data.fEnergyDeposit[absorNum] += edep
     data.fTrackLengthCh[absorNum] += stepl 
     push!(data.fEdepHistos[absorNum], layerNum, edep)
     return
end
                                                               its own thread local copy 
                                                                of the simulation data
```
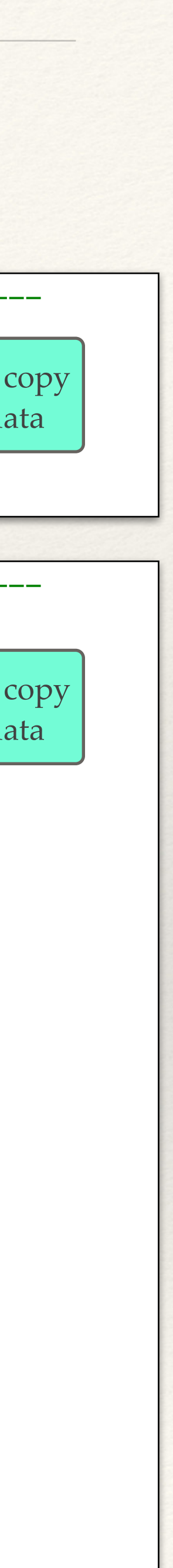

## Sensitive Detectors

- ❖ A **sensitive detector** is defined with a custom user struct to collect hit information and three user functions (initialize, endOfEvent and processHits)
- ❖ Functions receive its own worker thread copy of the data
- ❖ Associations to the corresponding G4LogicalVolume are declared at instantiation of G4JLApplication

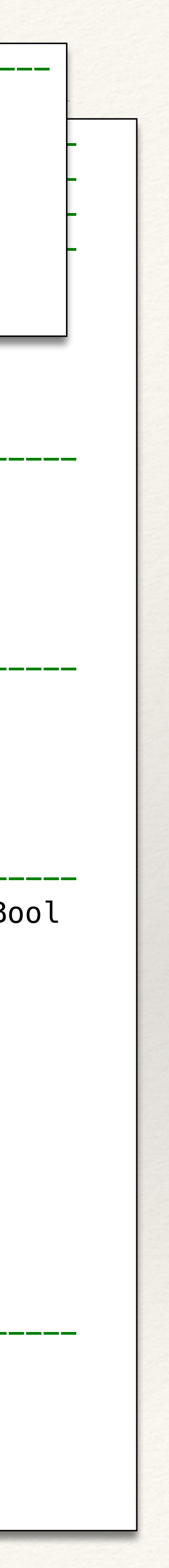

```
#--------------------------------------------------------------------------------
 trackID::Int32
#---Define Sensitive Detector----------------------------------------------------
#--------------------------------------------------------------------------------
 edep::Float64
#---SD collected data------------------------------------------------------------
struct B2aSDData <: G4JLSDData
   trackerHits::Vector{TrackerHit}
  B2aSDData() = new([])end
#---Initialize method----
function _initialize(data::E2aSDData, ::G4HCofThisEvent)::Nothing
   empty!(data.trackerHits)
   return
end
#---End of Event method----------
function _endOfEvent(data::B2aSDData, :G4HCofThisEvent)::Nothing
  # write the event hits to permanent storage
  return
end
#---Process Hit method--------
function _processHits(data::B2aSDData, step::G4Step, ::G4TouchableHistory)::Bool
   edep = step |> GetTotalEnergyDeposit
   edep < 0. && return false
   pos = step |> GetPostStepPoint |> GetPosition
   push!(data.trackerHits, 
        TrackerHit(step |> GetTrack |> GetTrackID,
                    step |> GetPreStepPoint |> GetTouchable |> GetCopyNumber,
                     edep,
                    Point3{Float64}(x(pos),y(pos),z(pos))) return true
#---Create SD instance--------------------------
chamber_SD = G4JLSensitiveDetector("Chamber_SD", B2aSDData();
                                         processhits_method=_processHits,
                                         initialize_method=_initialize,
                                         endofevent_method=_endOfEvent)
                                                           #---Define Tracker Hit-----
                                                           struct TrackerHit
                                                              chamberNb::Int32
                                                              pos::Point3{Float64}
                                                           end
```
end

# Scoring Meshes

- ❖ Geant4 provides natively UI-based scoring functionality
	- ❖ After the run a CSV file can be generated
- ❖ Provided a callable interface with functionality to retrieve the results in an ergonomic manner (Julia-friendly)

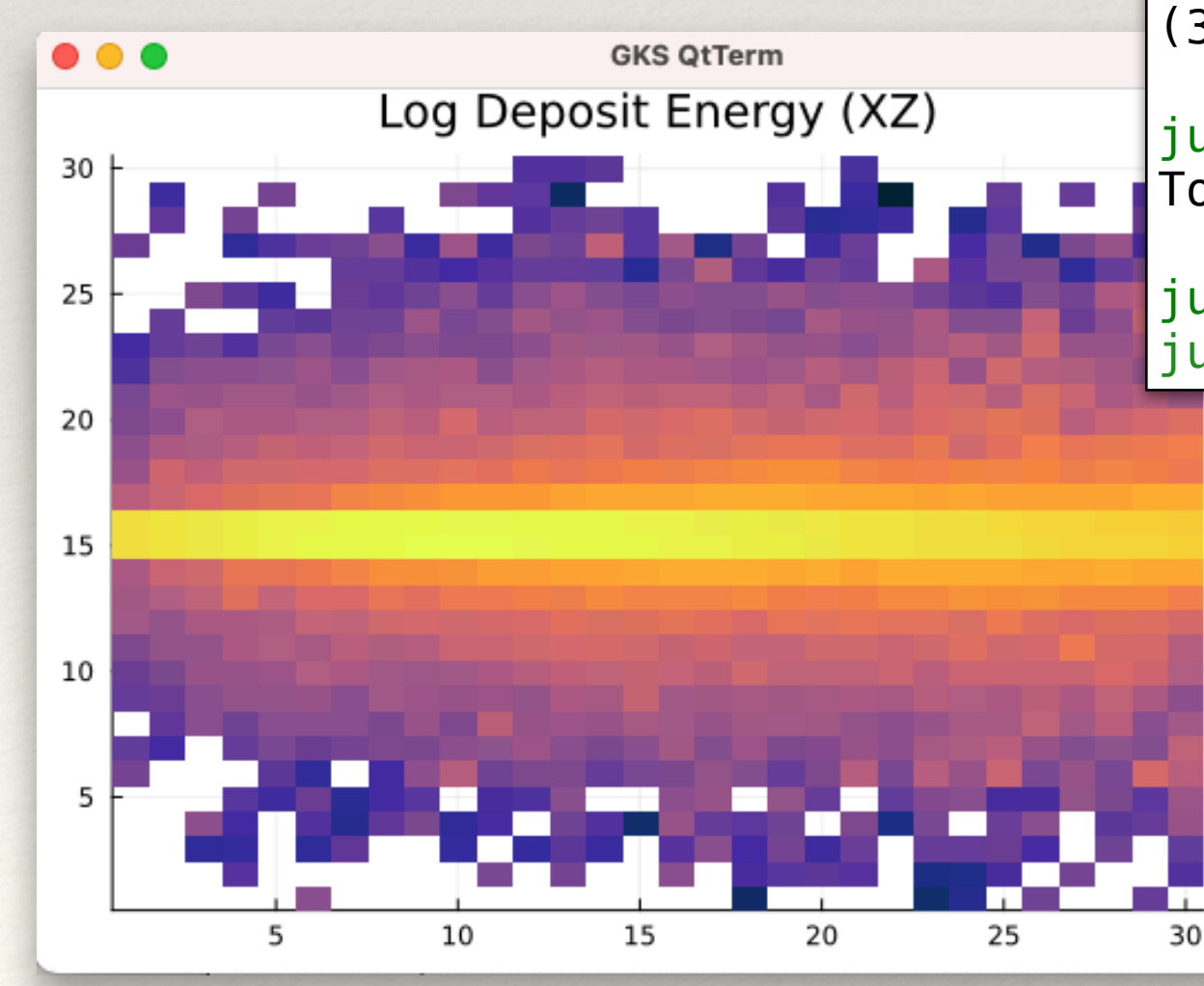

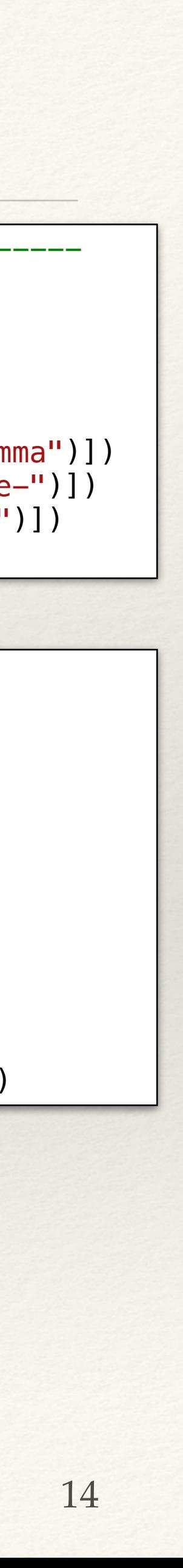

```
#---Scoring Setup-
scl = G4JLScoringMesh( "boxMesh_1",
   BoxMesh(1m,1m,1m),
    bins = (30, 30, 30),
     quantities = [energyDeposit("eDep")
                  nOfStep("nOfStepGamma", filters=[ParticleFilter("gammafilter", "gamma")])
                  nOfStep("nOfStepEMinus", filters=[ParticleFilter("eMinusFilter", "e-")])
                  nOfStep("nOfStepEPlus", filters=[ParticleFilter("ePlusFilter", "e+")])
 ])
```

```
julia> totalE, totalE2, nEvents = sc1.eDep
julia> typeof(totalE)
Array{Float64, 3}
julia> size(totalE)
(30, 30, 30)
julia> println("Total EDep = $(sum(totalE))")
Total EDep = 859664.8367498876
julia> using Plots
julia> heatmap(log.(totalE[16,:,:]), title="Log Deposit Energy (XZ)", color=:thermal)-2.5- 0
```
# Simulation Application

- ❖ Finally, the user can create a G4JLApplication with all the elements of the simulation application (detector geometry, primary generator, physics list, user actions, etc.)
- ❖ Geant4 requires a strict order of instantiation/configuration/initialization and this is guaranteed by Geant4.jl interface
- ❖ In case nthreads > 0 (default) the G4MTRunManager is instantiated and simulation data as well as sensitive detector data is replicated N times

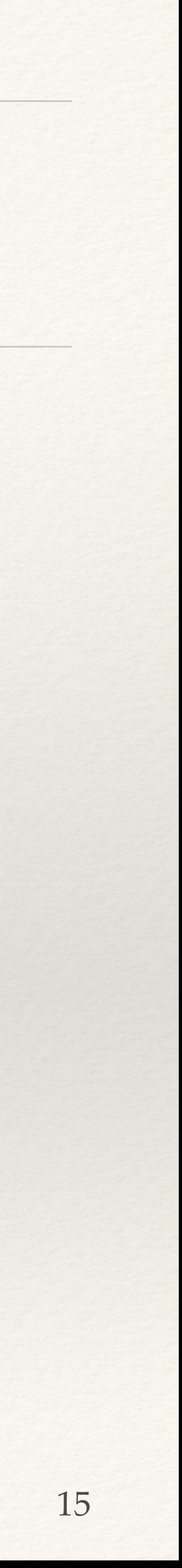

```
#---Create the Application--------------------------
app = G4JLApplication (; detector = B2aDetector (nCham)physics_type = FTP_BERT,generator = G4JLParticle Gun(nthreads = 8,
                         endeventaction_method = endeventaction
                         sdetectors = [''Chamber LV+'' ) 
|\texttt{\#}\texttt{---}Configure, Initialize and Run-\texttt{-}configure(app)
initialize(app)
beamOn(app, 1000)
```
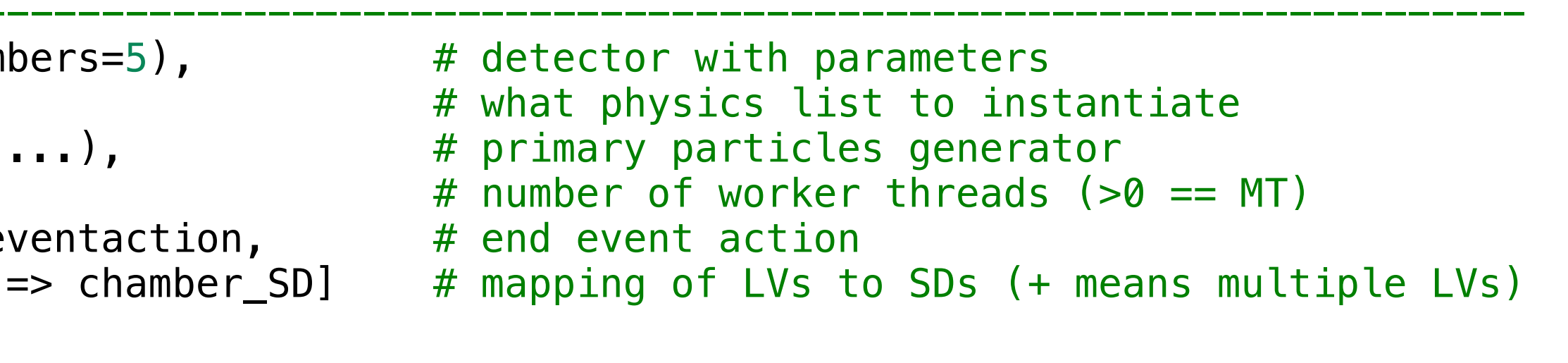

### G4Visualization

```
using Geant4
using GLMakie
draw(world)
empty!(tracks)
beamOn(app, 1)
for t in tracks
     lines!(t)
lend
```
- ❖ Implemented basic visualisation of the geometry using Makie.jl package
	- ❖ including boolean solids
- ❖ Also tested some trivial tracking visualisation
	- ❖ collected points (vector of points) in the stepping action

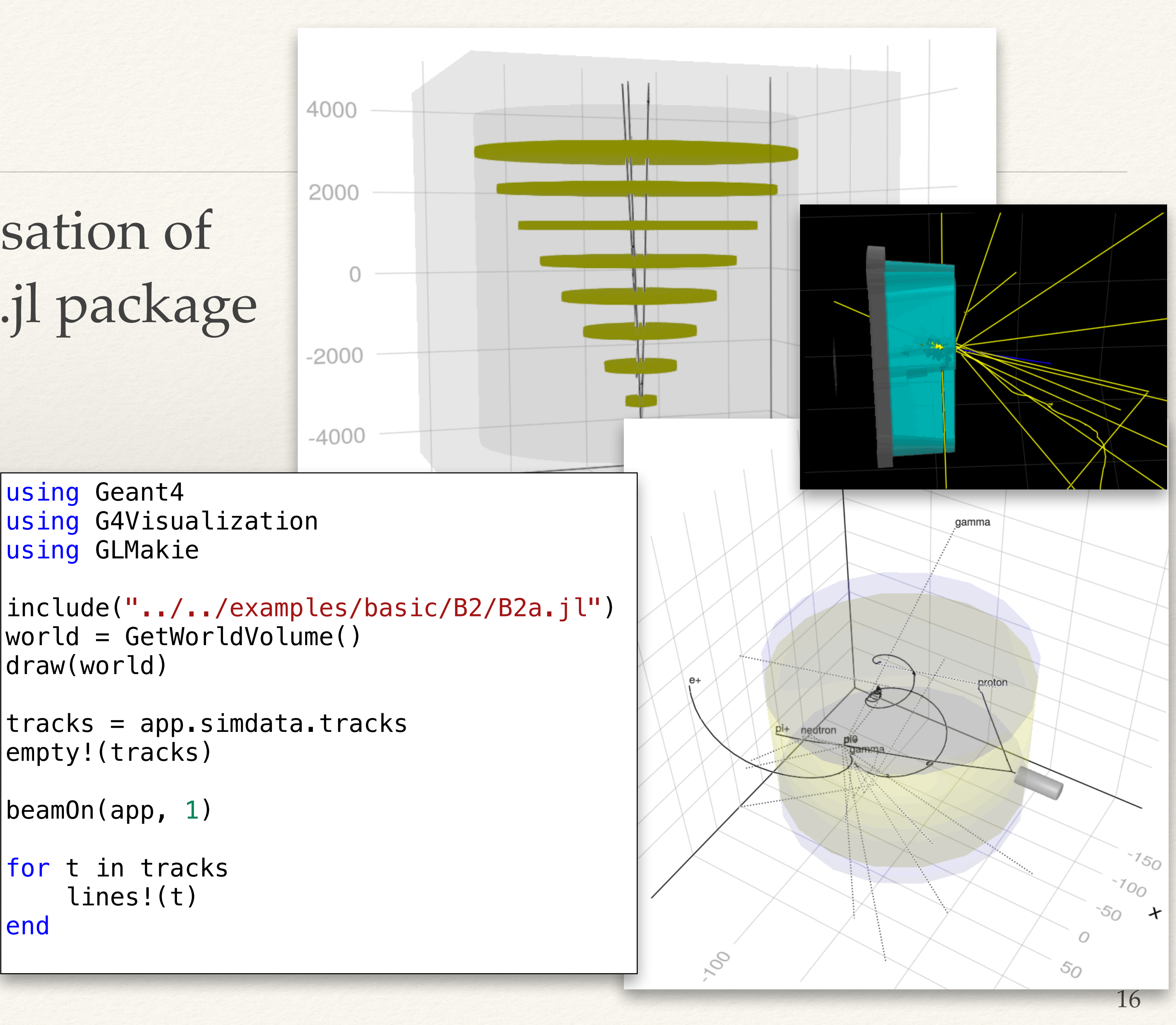

# Using GDML geometries

❖ Implemented special detector type, G4JLDetectorGDML, to define the detector geometry getting the GDML file name in the constructor ❖ The rest of the application is identical

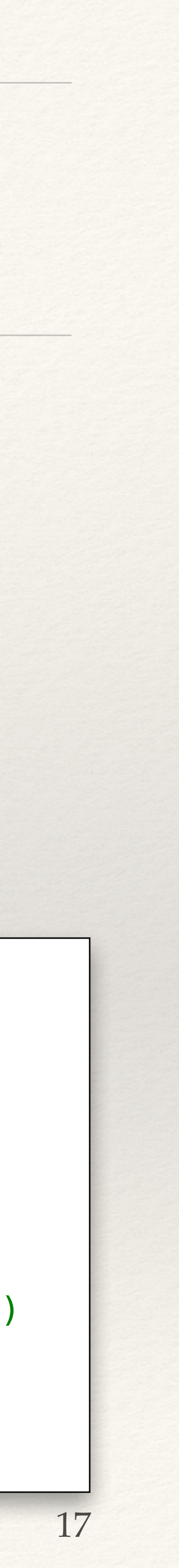

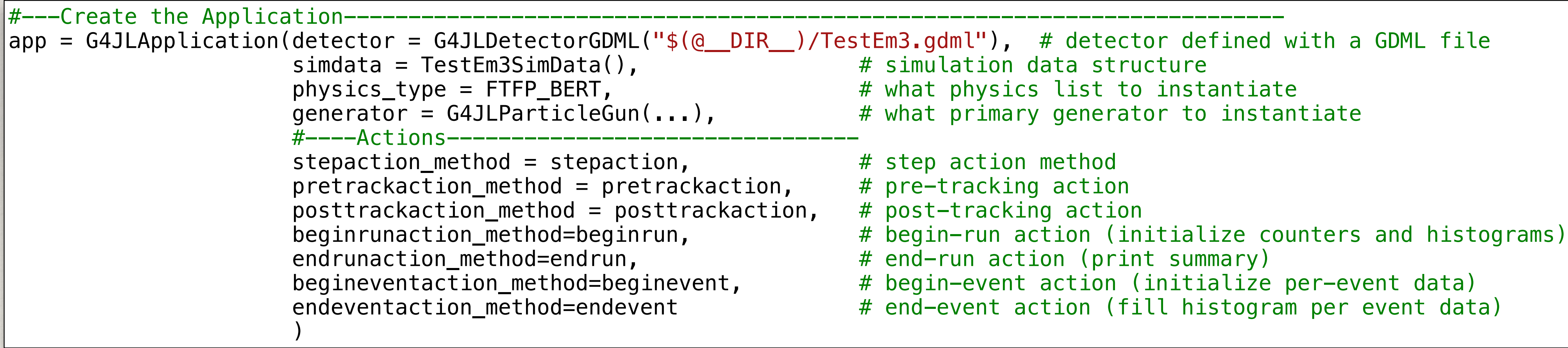

- ❖ This example works with user
	-
- 

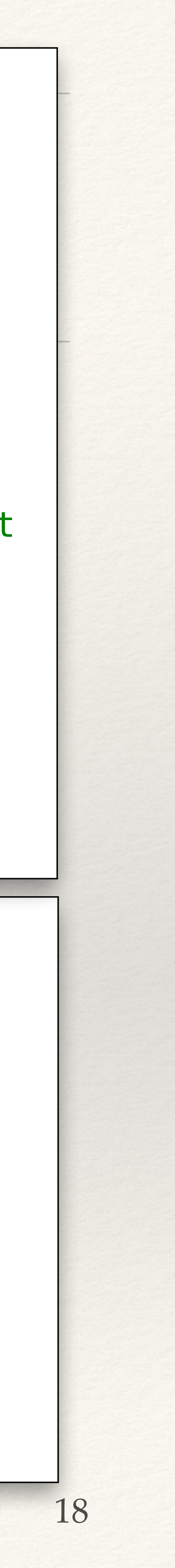

```
TestEm3 example
   actions only (step, event, run, track)
   ❖ simplified from the original
❖ Using histograms from FHist.jl 
#---Create the Application------------
|app = 64JLApplication (detector = TestEmB Detection(), \# detector with parameters simdata = TestEm3SimData(), # simulation data structure
                    nthreads = 8, \# number of threads
                    physics_type = FTFP_BERT, \qquad \qquad # what physics list to instantiate
                    generator = G4JLGunGenerator(...), \qquad \qquad # \text{ primary generator instance} #----Actions--------------------------------
                    stepaction_method = stepaction, \# step action method
                    pretraction_method = pretrackaction, # pre-tracking actionposttrackaction method = posttrackaction, # post-tracking action
                     beginrunaction_method = beginrun, \# begin-run action (initialise counters and histos)
                    endrunaction_method = endrun, \# end-run action (print summary)
                    begineventaction_method = beginevent, \# begin-event action (initialise per-event data)
                    endeventaction_method = endevent) # end-event action (fill histogram per event data)
                                                       mutable struct TestEm3SimData <: G4JLSimulationData
                                                          fParticle::CxxPtr{G4ParticleDefinition}
                                                          fEkin::Float64
                                                          fChargedStep::Int32
                                                          fNeutralStep::Int32
                                                          fN_gamma::Int32
                                                          fN_elec::Int32
                                                          fN_pos::Int32
                                                          fEnergyDeposit::Vector{Float64} # Energy deposit per evt
                                                          fTrackLengthCh::Vector{Float64} # Track length per evt
                                                          fEdepEventHistos::Vector{Hist1D64}
                                                          fTrackLengthChHistos::Vector{Hist1D64}
                                                          fEdepHistos::Vector{Hist1D64}
                                                          fAbsorLabel::Vector{String}
                                                        end
```
# TestEm3 example - display results

- ❖ After running the desired number of events, the simulation data structure can be passed a the plotting function or an analysis code
- ❖ Changes can be made interactively and a new run can be started
	- ❖ E.g. new detector with different parameters, new gun parameters, different callbacks, etc

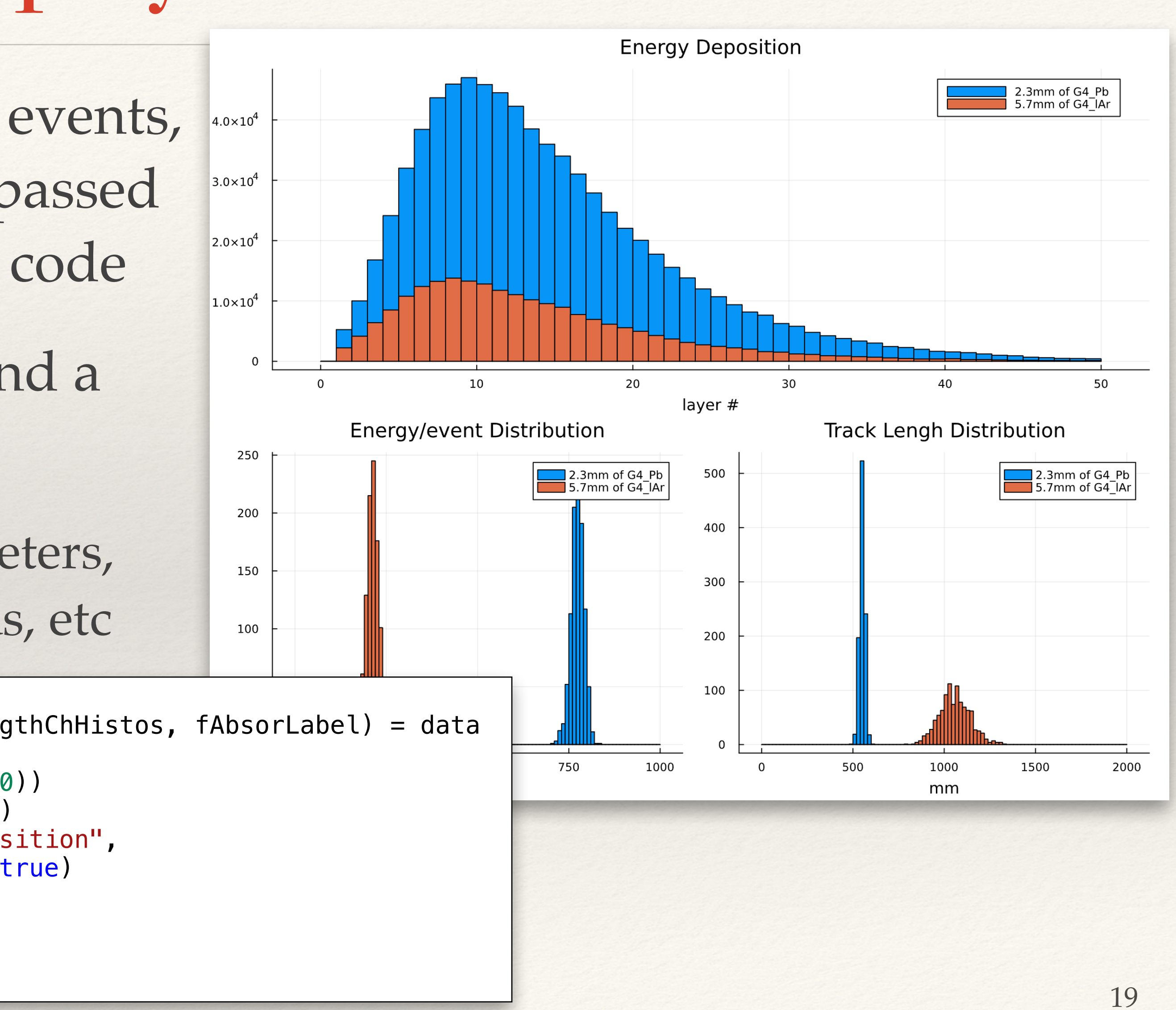

```
function do plot(data::TestEm3SimData)
     (;fEdepHistos, fEdepEventHistos, fTrackLengthChHistos, fAbsorLabel) = data
    lay = \alphalayout [°; °] plot(layout=lay, show=true, size=(1400,1000))
     for (h, l) in zip(fEdepHistos, fAbsorLabel)
         plot!(subplot=1, h, title="Energy Deposition", 
              xlabel="layer \#", label=l, show=true)
     end
     ...
end
```
## Interactivity

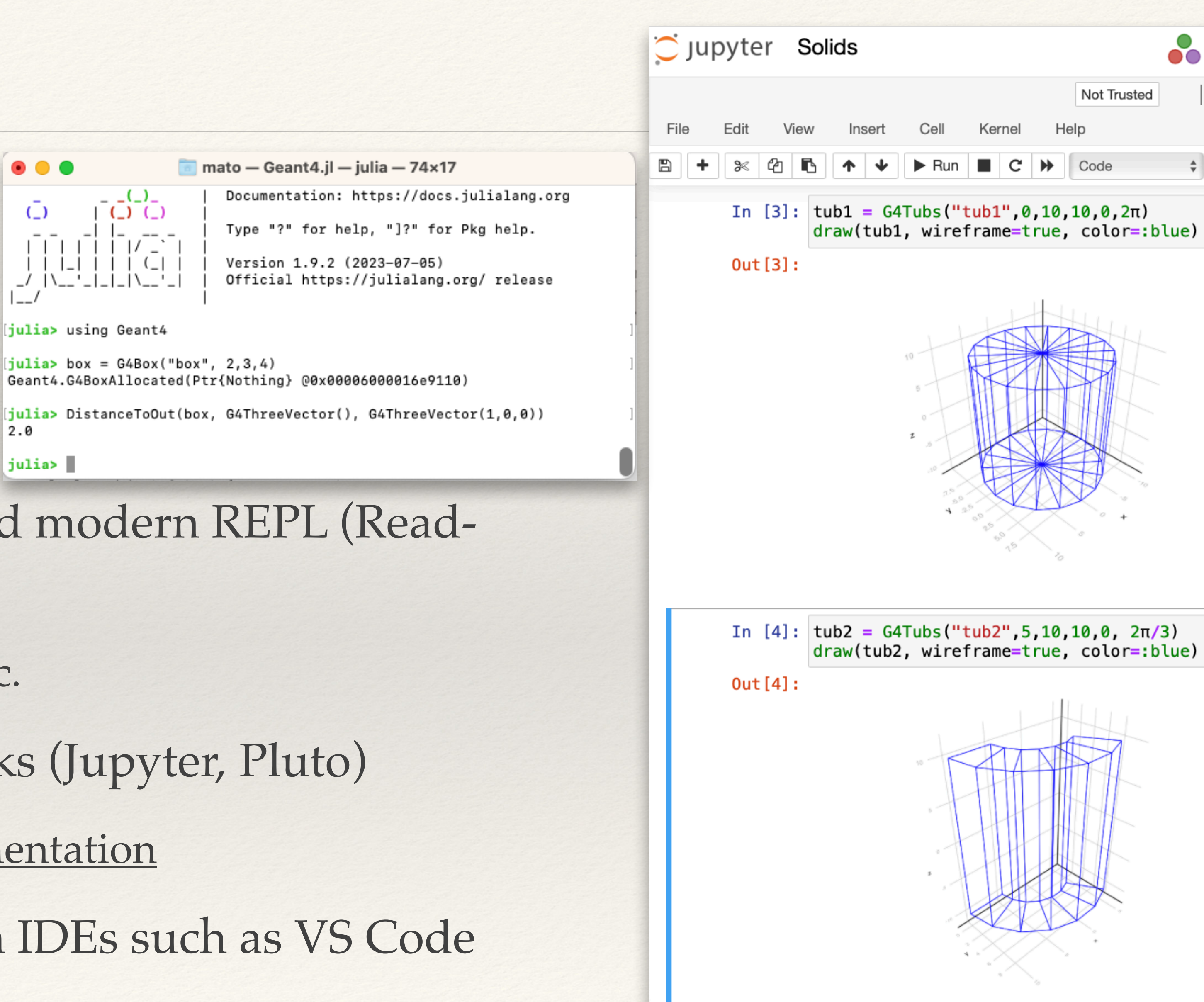

- ❖ Julia comes with a powerful and modern REPL (Read-Eval-Print Loop)
	- ❖ history, line completion, help, etc.
- ❖ Very good support for notebooks (Jupyter, Pluto)
	- ❖ see examples in Geant4.jl [documentation](https://juliahep.github.io/Geant4.jl/dev/)
- ❖ Both are very well integrated in IDEs such as VS Code

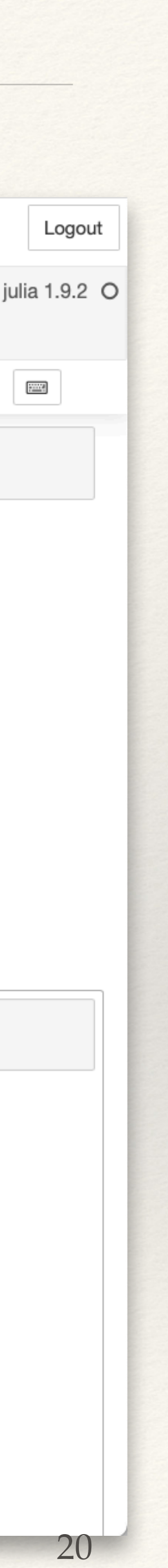

## Performance

- ❖ Performance should be equivalent to the C++ application
- ❖ Julia user actions (callbacks from C++ to Julia) do not add any significant overhead and can be executed very efficiently (JIT and with less abstraction layers)
- ❖ Julia suffers from a larger startup time (final type inference and JIT compilation)

❖ big improvement since Julia version 1.9

❖ Perhaps the MT performance is not optimal, mainly due to enabling/disabling garbage collector (GC)

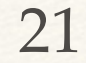

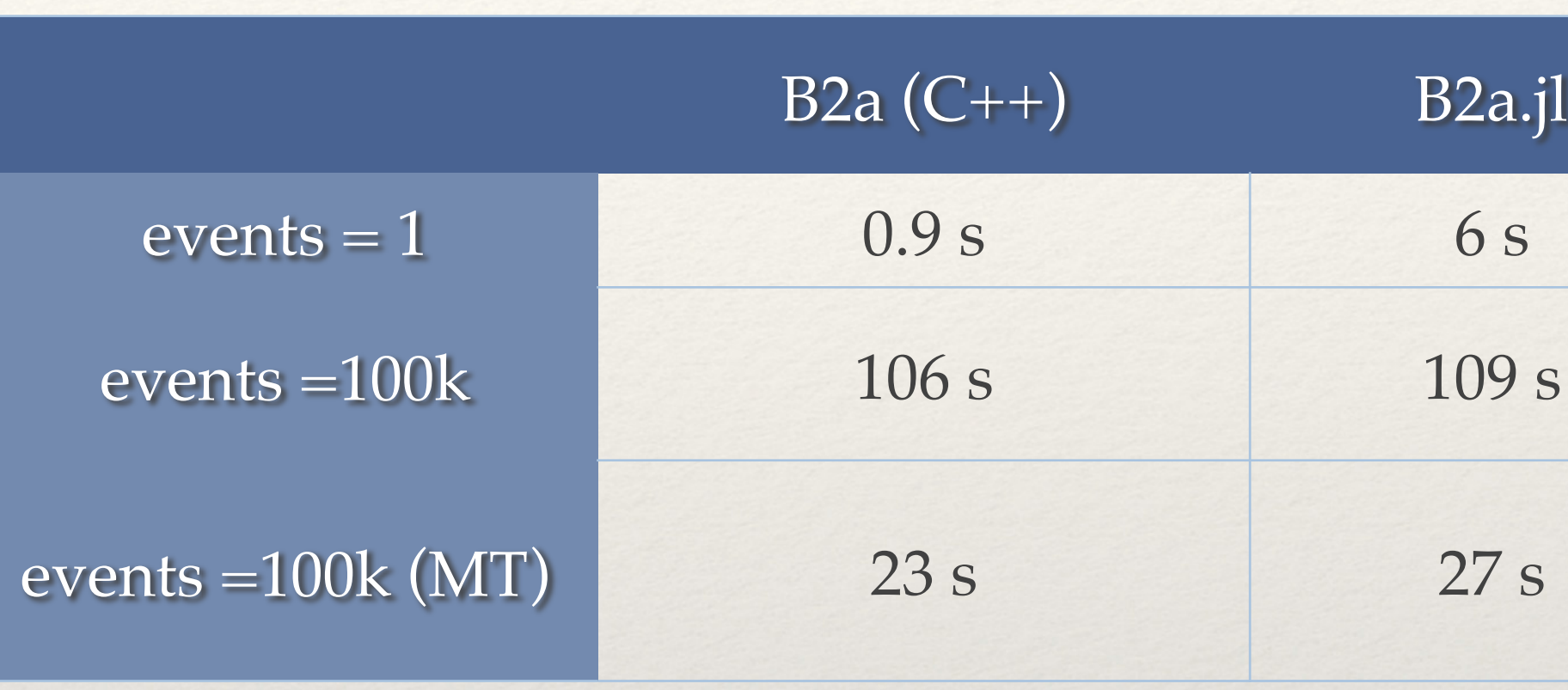

- Simple benchmark of B2a example
	- with protons @ 3 GeV
	- running on a Mac-mini with the M1 processor  $(8 \text{ cores} = 4 \text{ performance and } 4 \text{ efficiency})$
- C++ and Julia are basically identical taking the initial overhead (serial) into account

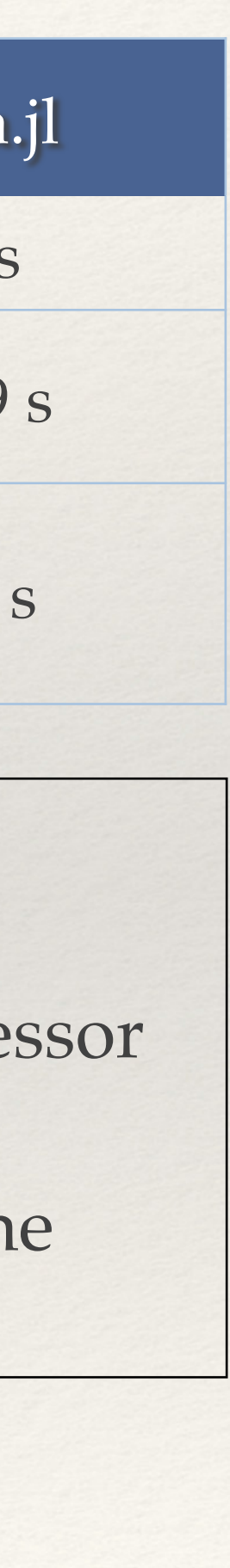

# Adding more Complete and Realistic Examples

- ❖ The package [Geant4.jl](https://github.com/JuliaHEP/Geant4.jl) comes with a number of examples
	- ❖ basic/B1 (native interface) and B2a (sensitive detector)
	- ❖ extended/RE03 (scoring meshes)
	- ❖ TestEm3 (user actions with data analysis integration)
	- ❖ WaterPhantom (scoring meshes, special particle generator, ploting results)
	- ❖ HBC30 (bubble chamber with event display and online trigger)
	- ❖ Scintillator (optical photons and customised physics list)
- ❖ Recently added [ATLTileCalTB.jl](https://github.com/peremato/ATLTileCalTB.jl) converting L. Pezzotti's C++ example to validate G4 with the ATLAS TileCal TB data
	- ❖ sensitive detector, actions, signal processing
	- $\approx$  ~3000 lines (C++) versus ~1000 lines (Julia)

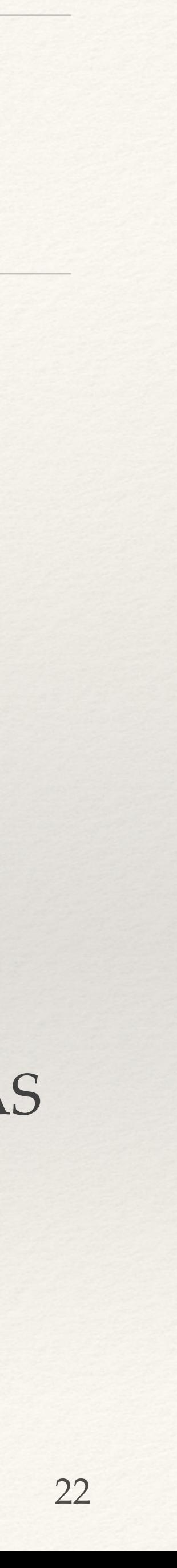

### Conclusions

- ❖ The package **CxxWrap** works nicely and scales relatively well
	- ❖ Callbacks from C++ to Julia are essential for Geant4 . Measured very small overhead
	- ❖ Did not find any limitation in the C++ interfaces used by G4 (\*, const \*, &, const &, ...) modulo object ownership peculiarities of G4
- ❖ Julia **BinaryBuilder** is a powerful tool to streamline the installation and deployment of C++ projects and make it easier for users to get started with Julia-based applications
- ❖ **Geant4.jl** can be a very useful add-on to the Geant4 project
	- ❖ Tutorials (very easy to setup and portable), interactive development (notebooks), connection to other powerful packages in the Julia ecosystem (visualization, analysis, etc.)
- ❖ Geant4.jl is still in a **prototype state** with probably missing functionality but **very promising**
	- ❖ Exploiting the tooling of Julia ecosystem (CI, documentation, registration and deployment, etc.)

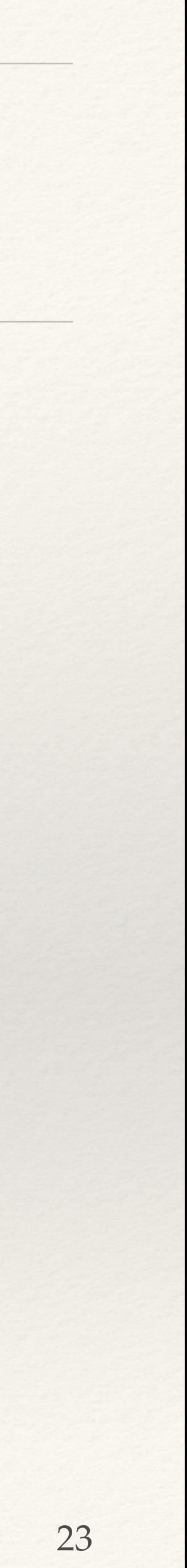

# If you want to try...

- 1. Install Julia version > 1.9
	- just download the binary (https://julialang.org/downloads) and untar it
	- include in PATH the julia-1.9.3/bin directory
- 2. clone Geant4.jl for the examples
	- git clone <https://github.com/JuliaHEP/Geant4.jl.git>
	- cd Geant4.jl
- 3. install locally all the needed packages and dependencies by the examples
	- julia --project=examples -e 'import Pkg; Pkg.instantiate()'
- 4. run an example (e.g. TestEm3)
	- julia --project=examples -i examples/TestEm3/TestEm3.jl

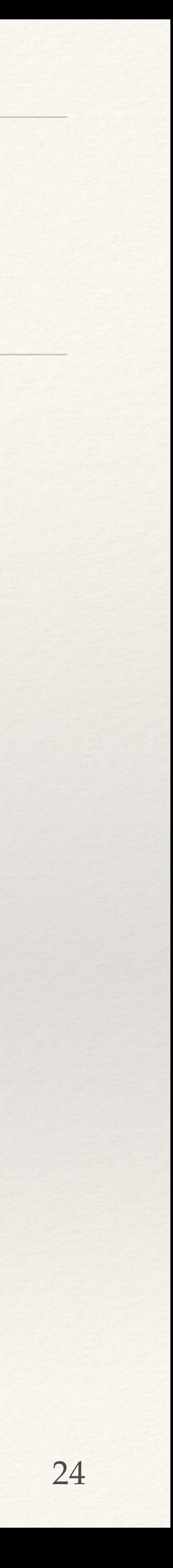